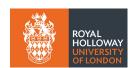

# Department of Physics PH3010 Advanced Skills

# Introduction to Multiple Regression

#### 1. Introduction

This extension to the Machine Learning project involves application of the scikit-learn package to the problem of *multiple regression*. In the initial part of the project we discussed classification, where two types of objects are assigned a numerical label y, e.g. 0 and 1. In regression, this discrete label is replaced by a continuous variable.

Consider, for example, data on some target variable y such as the yield of some crop together with values of a number of features (sometimes called predictors or explanatory variables)  $\mathbf{x} = (x_1, \dots, x_n)$  such as yearly rainfall, soil pH, amount of fertilizer used, average temperature, etc. Suppose we have data consisting of feature vectors  $\mathbf{x}_i$  and the corresponding values of the target variables  $y_i$  for  $i = 1, \dots, N$  instances or events. The idea of multiple regression is to use data to predict y given new values for the variables  $\mathbf{x}$ . This is analogous to curve fitting (i.e., simple regression), but with the usual scalar variable x replaced by a multidimensional vector  $\mathbf{x}$ . The term "multiple" here refers to the dimension of  $\mathbf{x}$ ; if the target function is a vector, then this is called multivariate regression. Here we will consider only a scalar target variable y.

Some basic ideas behind multiple regression are presented in Sec. 2, using linear regression and the multilayer perceptron as examples. Section 3 provides some information on how these methods are implemented using the scikit-learn package and Sec. 4 gives some exercises for the project.

#### 2. Basic ideas of multiple regression

A good introduction to multiple regression can be found in Ref. [1]. The main ideas can be seen as an extension of a least-squares fit of a curve to data points  $(x_i, y_i)$  with i = 1, ..., N to the fit of a (hyper-)surface to measurements  $y_i$ , each carried out at a point  $\mathbf{x} = (x_1, ..., x_n)$  in an n-dimensional space. For n = 2 this would correspond to fitting a surface, as illustrated in Fig. 1.

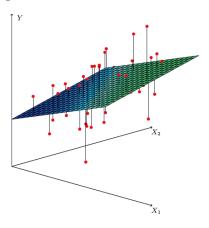

Figure 1: A function  $f(x_1, x_2)$  represented as a surface fitted to data points  $(x_{1,i}, x_{2,i}, y_i)$  (from Ref. [1]).

As in the case of curve fitting, we assume a model for the target variable  $y = f(\mathbf{x}; \mathbf{w})$ , where  $\mathbf{x}$  is the vector of predictor variables and  $\mathbf{w}$  is a set of parameters or "weights". To determine the optimal values of the weights, one minimizes a loss function  $L(\mathbf{w})$  such as

$$L(\mathbf{w}) = \sum_{i=1}^{N} |y_i - f(\mathbf{x}_i; \mathbf{w})|^2.$$
(1)

This is similar to the sum of squared residuals as one might use in a fit measurements  $y_i \pm \sigma_i$  versus  $x_i$ , where  $\sigma_i$  is the standard deviation of  $y_i$ . In contrast to this case, however, the data here only include  $y_i$  and  $\mathbf{x}_i$ , and so the squared residuals are not multiplied by any other weighting factor involving the standard deviation. Equation 1 gives what is called a *quadratic loss function*. Other loss functions such as the mean absolute error or penalized residual sum of squares can also be used.

### 2.1. Linear regression

In linear regression, the function  $f(\mathbf{x}; \mathbf{w})$  has the form

$$f(\mathbf{x}; \mathbf{w}) = w_0 + \sum_{i=1}^n w_i x_i . \tag{2}$$

Here  $f(\mathbf{x}; \mathbf{w})$  is a linear function of the n components of the feature vector  $\mathbf{x}$ , adjusting the weights to minimize the loss function is equivalent to fitting a hyperplane to the data as in Fig. 1. This can be generalised by defining new variables  $\varphi_i(\mathbf{x})$ ,  $i = 1, \ldots, m$  where the  $\varphi_i$  are called *basis functions*, and their number m does not have to be the same as the number of components n of the feature vector  $\mathbf{x}$ . In such a case the fit function is a linear combination of the form

$$f(\mathbf{x}; \mathbf{w}) = w_0 + \sum_{i=1}^{m} w_i \varphi_i(\mathbf{x}) . \tag{3}$$

Here the fit function is still linear in the parameters  $w_i$  and this is the defining feature of what one calls linear regression. The basis functions can be thought of as a redefinition of the explanatory variables from  $\mathbf{x} = (x_1, \dots, x_n)$  to  $\boldsymbol{\varphi} = (\varphi_1, \dots, \varphi_m)$ , and the resulting fit function is then a hyperplane in  $\boldsymbol{\varphi}$ -space rather than  $\mathbf{x}$ -space.

#### 2.2. Multilayer perceptron regression

In many problems, the y values may lie on some nonlinear surface and for such a case the function  $f(\mathbf{x}; \mathbf{w})$  should therefore be nonlinear in  $\mathbf{x}$ . Here we consider use of the neural network or multilayer perceptron for this purpose.

A multilayer perceptron (MLP) for regression is similar to one used for classification. The network consists of functions or nodes  $\varphi_i^{(k)}$  arranged in layers. The layer k=0 consists of the input variables  $\varphi_i^{(0)}=x_i$ . The layers k=1 through K-1 are called *hidden* layers and k=K represents the output node. The *i*th node in layer k depends on the nodes in the previous layer as

$$\varphi_i^{(k)} = h \left( w_{i0}^{(k)} + \sum_{j=1}^n w_{ij}^{(k)} \varphi_j^{(k-1)} \right) , \qquad (4)$$

where  $i = 1, ..., m^{(k)}$  and h is the activation function, e.g., a logistic sigmoid, tanh, or relution. For classification, the nodes of the final hidden layer are used again as the argument the activation function. For regression, one simply leaves off the final activation function. That is, the final output is given by

$$f(\mathbf{x}; \mathbf{w}) = w_0^{(K)} + \sum_{j=1}^n w_j^{(K)} \varphi_j^{(K-1)} , \qquad (5)$$

where the  $\varphi_i^{(K-1)}$  are the nodes of the last hidden layer.

## 3. Example of multiple regression using scikit-learn

In this section we present an example to illustrate the regression problem outlined above. First, events are generated according to a Monte Carlo model with values E representing the energy of a high-energy particle such as a proton. The energies represent the target values and thus play the role of the variable y. The particle enters a calorimeter (a detector that measures energy) where it creates a shower of other particles. The goal is to estimate the incident energy given the signals measured by the calorimeter.

The calorimeter consists of three layers, which give measured signal values  $s_1$ ,  $s_2$  and  $s_3$ , which are proportional to the energy deposited in each layer. Some fraction of the energy leaks through and is undetected; this fraction increases with incident energy. The detector also measures a quantity  $\eta$  that is related to the angle of the incident particle relative to the detector ( $\eta = -\ln \tan(\theta/2)$ ) is called the *pseudorapidity*), as illustrated in Fig. 2.

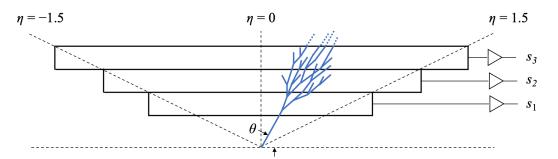

Figure 2: Schematic illustration of a hadron calorimeter and hadron shower initiated by a particle of energy E emitted at an angle  $\theta$  or equivalently pseudorapidity  $\eta = -\ln\tan(\theta/2)$ . The hadron shower produces signals  $s_1$ ,  $s_2$  and  $s_3$ . Some of the shower's energy may penetrate through the calorimeter undetected.

The number of shower particles grows roughly with the energy of the incident particle, and so by measuring the signals  $s_1$ ,  $s_2$  and  $s_3$  one can estimate the incident energy. As the amount of energy leakage depends on the angle of the particle, the variable  $\eta$  also contains some information that helps to relate the measured signals to the incident energy. Thus for the present example the target value is the energy (y = E) and the feature vector contains

the measured values  $\mathbf{x} = (\eta, s_1, s_2, s_3)$ . The goal is to find a function  $f(\mathbf{x})$  that can be used to estimate a particle's energy.

A naive guess for the energy of the incident particle is simply the sum of the signal values  $s_1 + s_2 + s_3$ . Figure 3 shows scatter plots of this estimate versus the true energy for (a) all events, (b) events with  $|\eta| < 0.5$  corresponding to almost normal incidence to the surface of the calorimeter, (c)  $0.5 < |\eta| < 1.0$  and (d)  $1.0 < |\eta| < 1.5$ , corresponding to a more oblique angle of incidence. For normal incidence (smaller  $|\eta|$ ), more of the energy leaks through the calorimeter

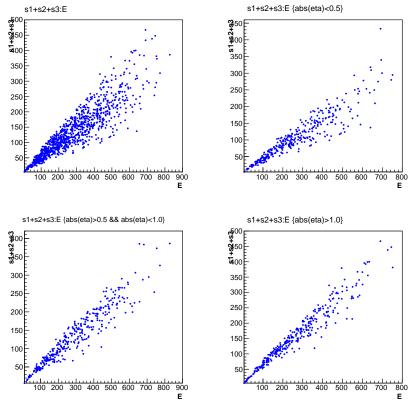

Figure 3: Scatter plots of the estimated versus true energy for different angular regions (see text).

The goal of multiple regression here is to construct an estimator for the energy that is much better than simply the sum  $\sum_i s_i$ . A program that carries out linear regression for this problem is given in Appendix A. Here the most important parts of the code are discussed.

First the data are read in from a file called trainingData.txt. This is a text file with five columns of values: E (in GeV),  $\eta$ ,  $s_1$ ,  $s_2$  and  $s_3$  (the units of the energy and measured signals are GeV). The values are read in and assigned to numpy arrays with

```
events = np.loadtxt('trainingData.txt')
nEvt = events.shape[0]
X = events[:,1:]  # columns 1,2,3,4 are eta, s1, s2, s3
y = events[:,0]  # target value E is column 0
```

Then just as in classification problems, the data is split into two samples, one used to train the fit function, that is, to minimize the loss function  $L(\mathbf{w})$  and thus determine the weights  $\mathbf{w}$ , and another part used to evaluate the performance of the resulting  $f(\mathbf{x}; \mathbf{w})$ .

Finding the weights for regression in scikit-learn is very similar to the corresponding step with a classifier. First one initializes the regression function (or "regressor"), e.g., by

creating an object of type LinearRegressor here called regr, and then minimizing the loss function by calling the function fit using the feature vectors and true target values from the training portion of the data:

```
regr = linear_model.LinearRegression()
regr.fit(X_train, y_train)
```

This finds the weights  $\mathbf{w}$  and thus determines the regression function  $f(\mathbf{x}; \mathbf{w})$ .

The function can then be used on the test data and a measure of how well the predicted values agree with the true targets computed. There are many possible ways of comparing the two. Here this is done with the so-called  $R^2$  value (also called the coefficient of determination, see, e.g., Ref. [2]), defined such that higher  $R^2$  corresponds to better predictive power with a maximum value of 1. This is found using the regressor's **score** function with

```
y_pred = regr.predict(X_test)
R2 = regr.score(X_test, y_test)
```

#### 4. Project exercises

**Exercise 1:** Run the program simpleRegressor.py and describe the output. Make a scatter-plot of the *relative residual* 

$$r = \frac{\hat{E} - E}{E} \tag{6}$$

versus the true energy E, where  $\hat{E} = f(\mathbf{x}; \mathbf{w})$  is the estimated ("reconstructed") energy. Find the mean and standard deviation of r. Instead of the  $R^2$  coefficient defined earlier, we can use as the measure of quality

$$\langle r^2 \rangle = \sigma_r^2 + \langle r \rangle^2 = \frac{1}{N} \sum_{i=1}^N r_i^2 ,$$
 (7)

where  $\sigma_r$  is the standard deviation and  $\langle r \rangle$  is the mean of r. The relative energy resolution is characterized by  $\sigma_r$  and  $\langle r \rangle$  is a measure of the calibration bias. Both depend in general on the energy E.

**Exercise 2:** Modify the program to include an MLP regressor. Adjust the number of hidden layers and nodes to minimize the MSE.

Exercise 3: Investigate preprocessing of the inputs with scikit-learn's preprocessing package. Try, for example, transforming the input values so that they all have a mean of zero and standard deviation of one.

Exercise 4: Investigate using cross-validation to determine the optimal architecture.

Exercise 5: Try implementing any of the other regression algorithms available in scikit-learn.

Exercise 6: Try using different loss functions available in scikit-learn.

#### References

- [1] Gareth James, Daniela Witten, Trevor Hastie and Robert Tibshirani, An Introduction to Statistical Learning with Applications in R (or Python), Springer, 2013; https://www.statlearning.com/
- [2] Wikipedia entry for *Coefficient of determination*, en.wikipedia.org/wiki/Coefficient\_of\_determination.

#### A. Python code

Program simpleRegressor.py for multiple regression.

```
# simpleRegressor.py
    # G. Cowan / RHUL Physics / November 2021
    # Simple program to illustrate regression with scikit-learn
    import scipy as sp
5
    import numpy as np
    import matplotlib
   import matplotlib.pyplot as plt
   import matplotlib.ticker as ticker
Q
10
11
   from sklearn import linear_model
12 from sklearn.model_selection import train_test_split
13 from sklearn import metrics
14
15
   # read the data in from file
   events = np.loadtxt('trainingData.txt')
16
   nEvt = events.shape[0]
17
                              # columns 1,2,3,4 are eta, s1, s2, s3
18 X = events[:,1:]
                             # target value E is column 0
19  y = events[:,0]
20
    X_train, X_test, y_train, y_test = train_test_split(X, y, test_size=0.5, random_state=1)
21
22 # create regressor object, train and test
23 regr = linear_model.LinearRegression()
24 regr.fit(X_train, y_train)
    y_pred = regr.predict(X_test)
26 R2 = regr.score(X_test, y_test)
   print(f"Test R2 score: {R2:.3f}")
28
    # make a plot
29
    matplotlib.rcParams.update({'font.size':12})
                                                    # set all font sizes
31 fig, ax = plt.subplots(1,1)
32 plt.gcf().subplots_adjust(bottom=0.15)
33 plt.gcf().subplots_adjust(left=0.15)
   ax.set_xlim((0.,1000.))
34
35
   ax.set_ylim((0.,1000.))
   x0,x1 = ax.get_xlim()
36
   y0,y1 = ax.get_ylim()
38
   ax.set_aspect(abs(x1-x0)/abs(y1-y0))
                                           # make square plot
39
    xtick_spacing = 200
    ytick_spacing = 200
40
   ax.yaxis.set_major_locator(ticker.MultipleLocator(xtick_spacing))
41
42 ax.yaxis.set_major_locator(ticker.MultipleLocator(ytick_spacing))
43 plt.xlabel('true energy (GeV)', labelpad=3)
    plt.ylabel('reconstructed energy (GeV)', labelpad=3)
    plt.scatter(y_test, y_pred, s=3, color='dodgerblue', marker='o')
45
   plt.figtext(0.3, 0.81, f'Linear Regressor')
46
   plt.figtext(0.3, 0.73, f'$R^2$ = {R2:.3f}')
47
   plt.show()
48
    plt.savefig("LinearRegressor.pdf", format='pdf')
```

```
G. Cowan
RHUL Physics
Version 1.1, December 2021
```